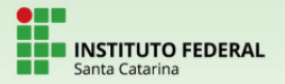

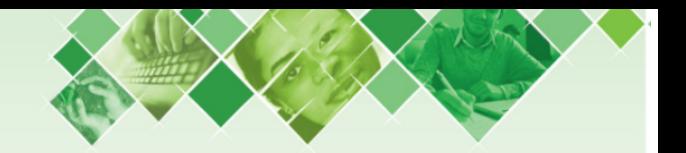

# Integrado em Mecatrônica Matemática Aula 2

#### Prof. Guilherme Sada Ramos

#### Instituto Federal de Santa Catarina/ Câmpus Criciúma

29 de março de 2021

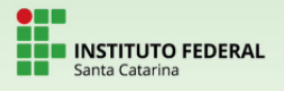

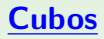

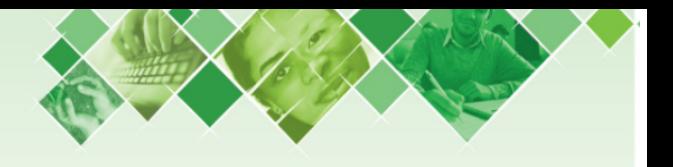

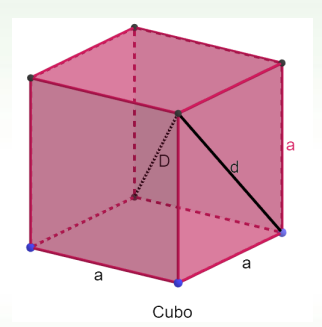

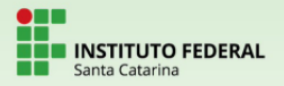

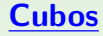

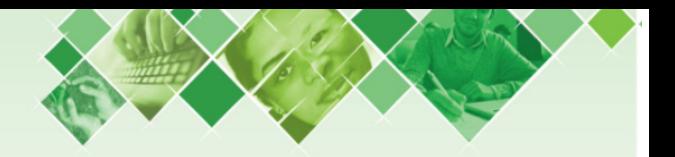

## VOLUME: noção de "espaço ocu $pado" \rightarrow Referência: cubo unitário$

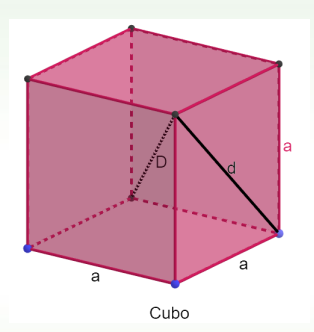

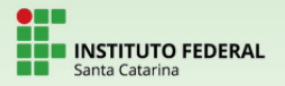

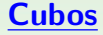

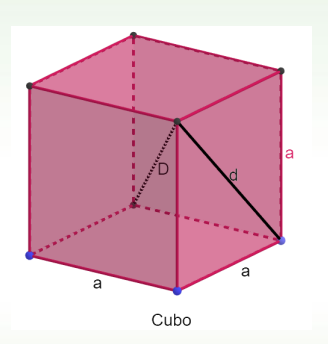

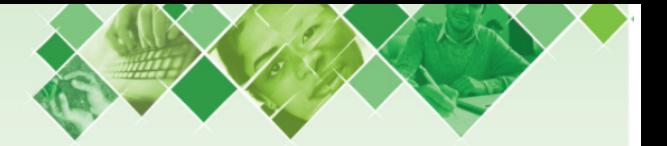

VOLUME: noção de "espaço ocu $p$ ado"  $\rightarrow$  Referência: cubo unitário

SUPERFÍCIE TOTAL: área do sólido planificado

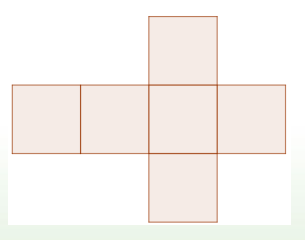

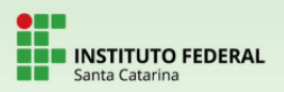

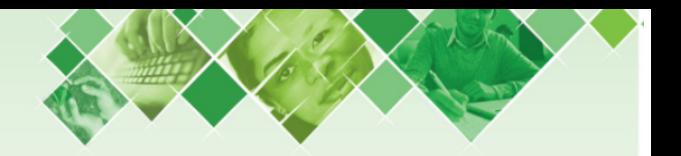

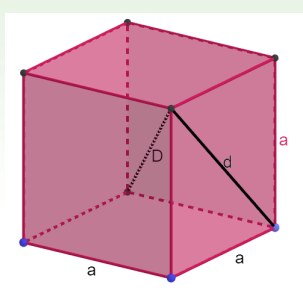

Cubo

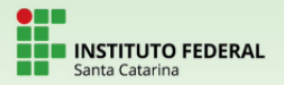

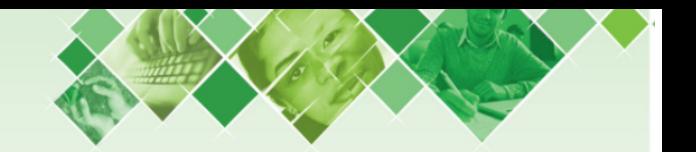

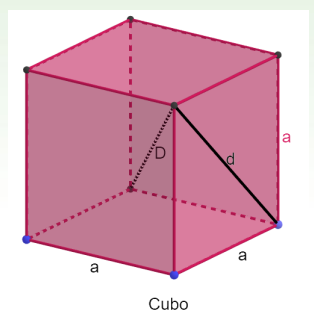

DIAGONAL DA FACE: diagonal do polígono face do poliedro

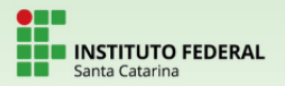

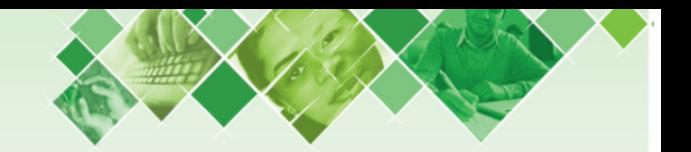

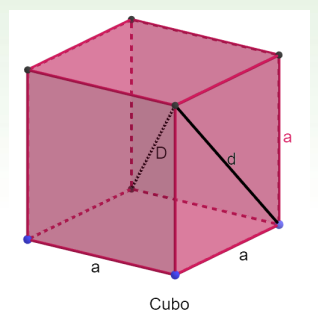

DIAGONAL DA FACE: diagonal do polígono face do polie $dro$ 

DIAGONAL DO SÓLIDO: segmento com extremos em dois vértices cujos pontos são interiores ao sólido.

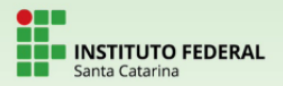

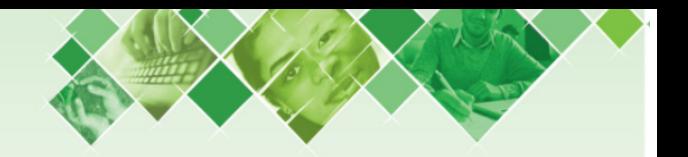

#### Relações fundamentais no cubo

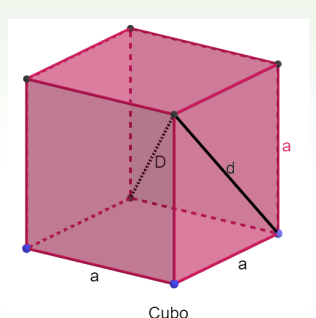

- VOLUME:  $V = a^3$
- SUPERFÍCIE TOTAL:  $S_{total} = 6a^2$
- DIAGONAL DA FACE:  $d = a\sqrt{2}$
- DIAGONAL DO SÓLIDO:  $D = a\sqrt{3}$

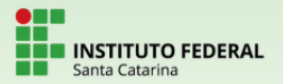

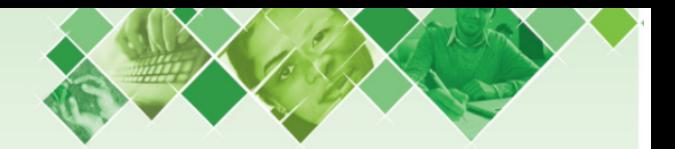

- a) 4 cm;
- b) 3<sup>√</sup> 2 cm.

Exemplo: Calcule o volume de um cubo cuja superfície total é 600  $cm<sup>2</sup>$ .

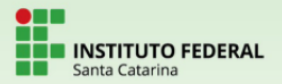

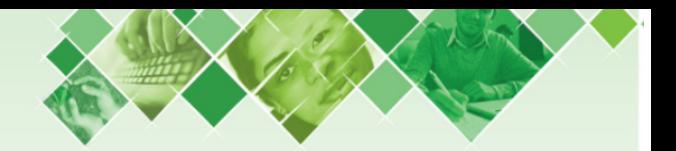

- a) 4 cm;  $V = 64$  cm<sup>3</sup>  $S_{total} = 96$  cm<sup>2</sup>
- b) 3<sup>√</sup> 2 cm.

Exemplo: Calcule o volume de um cubo cuja superfície total é 600  $cm<sup>2</sup>$ .

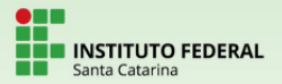

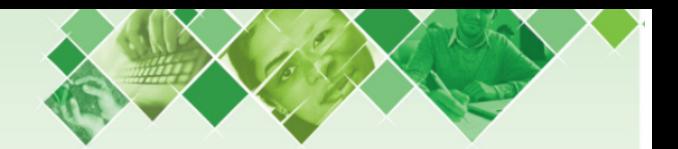

- 
- a) 4 cm;  $V = 64 \text{ cm}^3$   $S_{total} = 96 \text{ cm}^2$ <br>b) 3√2 cm.  $V = 54\sqrt{2} \text{ cm}^3$   $S_{total} = 108 \text{ cm}^2$

Exemplo: Calcule o volume de um cubo cuja superfície total é 600  $cm<sup>2</sup>$ .

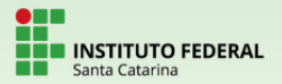

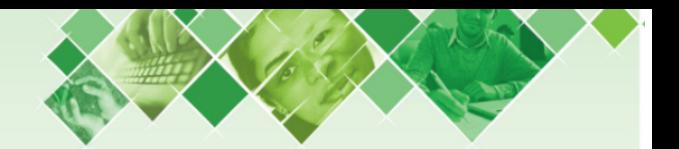

- a) 4 cm;  $V = 64$  cm<sup>3</sup>  $S_{total} = 96$  cm<sup>2</sup>
- a) 4 cm,  $v = 64$  cm  $3t_{total} = 90$  cm<br>b)  $3\sqrt{2}$  cm.  $V = 54\sqrt{2}$  cm<sup>3</sup>  $S_{total} = 108$  cm<sup>2</sup>

Exemplo: Calcule o volume de um cubo cuja superfície total é 600  $\sqrt{cm^2}$ .  $V = 1000 \text{ cm}^3$ 

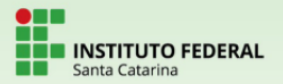

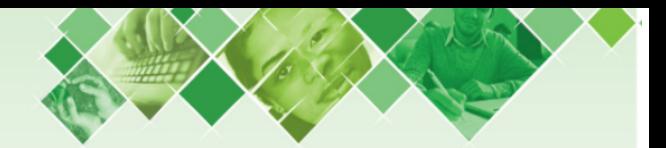

Exemplo: Um cubo tem volume 27 cm<sup>3</sup>. Calcule as medidas da:

- a) diagonal de uma face;
- b) diagonal do cubo.

Exemplo: Se a diagonal de um cubo mede 12 m, então qual é o volume e a área total do sólido?

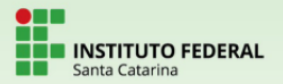

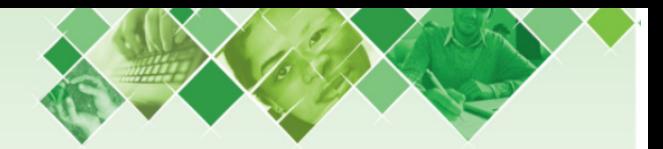

Exemplo: Um cubo tem volume 27 cm<sup>3</sup>. Calcule as medidas da:  $\frac{1}{2}$  diagonal de uma face;  $d = 3\sqrt{2}$  cm<sup>2</sup>

b) diagonal do cubo.

Exemplo: Se a diagonal de um cubo mede 12 m, então qual é o volume e a área total do sólido?

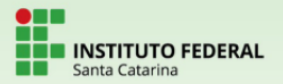

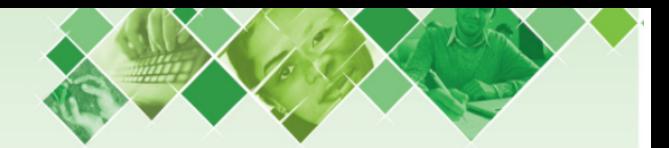

Exemplo: Um cubo tem volume 27 cm<sup>3</sup>. Calcule as medidas da:

- $\frac{1}{2}$  diagonal de uma face;  $d = 3\sqrt{2}$  cm<sup>2</sup>
- a) diagonal de uma race,  $a = 3\sqrt{2}$  d<br>b) diagonal do cubo.  $D = 3\sqrt{3}$  cm<sup>3</sup>

Exemplo: Se a diagonal de um cubo mede 12 m, então qual é o volume e a área total do sólido?

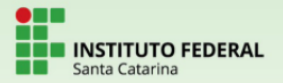

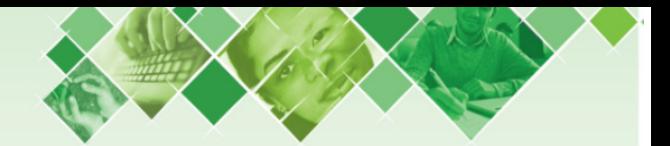

Exemplo: Um cubo tem volume 27 cm<sup>3</sup>. Calcule as medidas da:

- $\frac{1}{2}$  diagonal de uma face;  $d = 3\sqrt{2}$  cm<sup>2</sup>
- a) diagonal de uma race,  $a = 3\sqrt{2}$  d<br>b) diagonal do cubo.  $D = 3\sqrt{3}$  cm<sup>3</sup>

Exemplo: Se a diagonal de um cubo mede 12 m, então qual é o volume e a área total do sólido? volume e a area total do solido!<br> $V = 192\sqrt{3} \text{ m}^3$   $S_{\text{total}} = 288 \text{ m}^2$ 

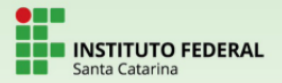

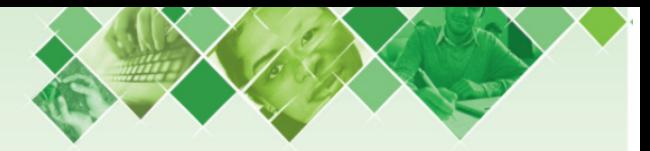

## Paralelepípedo reto retângulo

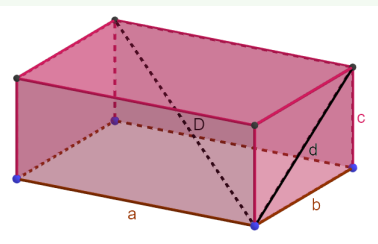

Paralelepípedo reto-retângulo

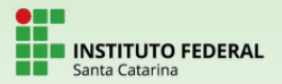

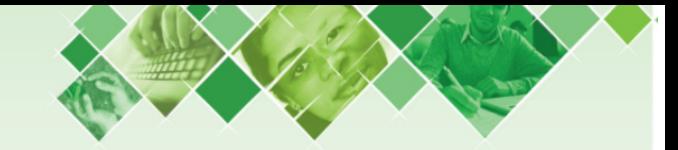

## Paralelepípedo reto retângulo

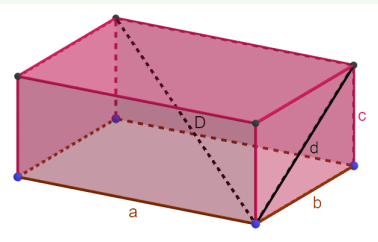

VOLUME: proporcional a cada uma das dimensões. mantidas as outras duas constantes.

Paralelepípedo reto-retângulo

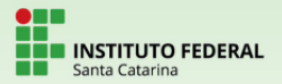

## Paralelepípedo reto retângulo

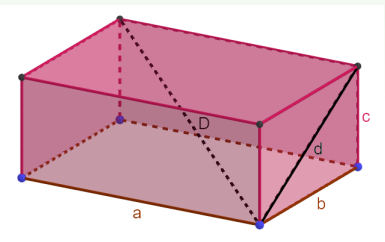

Paralelepípedo reto-retângulo

VOLUME: proporcional a cada uma das dimensões. mantidas as outras duas constantes.

SUPERFÍCIE TOTAL: área da planificação

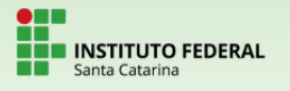

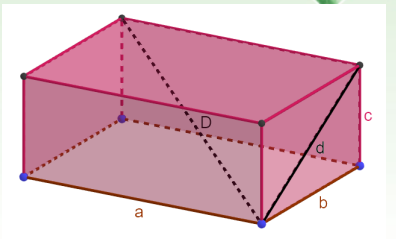

Paralelepípedo reto-retângulo

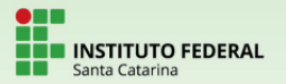

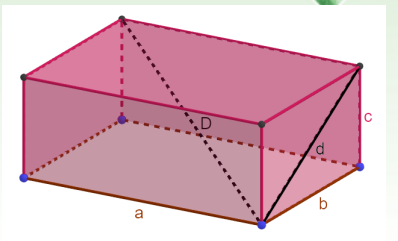

Paralelepípedo reto-retângulo

DIAGONAL DE UMA FACE: hipotenusa de um triângulo retângulo cujos catetos são duas das 3 dimensões do sólido (três medidas diferentes possíveis).

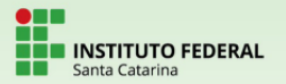

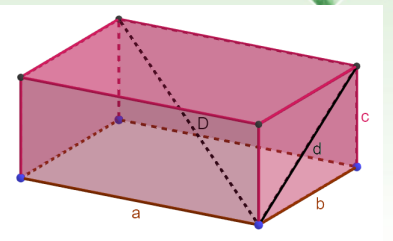

Paralelepípedo reto-retângulo

DIAGONAL DE UMA FACE: hipotenusa de um triângulo retângulo cujos catetos são duas das 3 dimens˜oes do sólido (três medidas diferentes possíveis).

DIAGONAL DO SÓLIDO: hipotenusa de um triângulo retângulo de catetos iguais a uma das dimensões e à diagonal da face com as outras duas dimensões (medida única para o sólido).

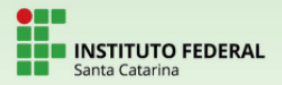

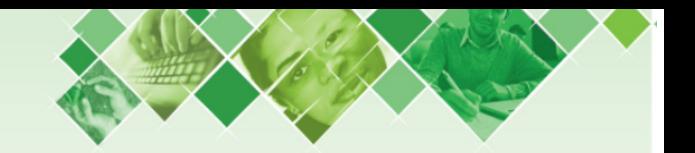

## Relações fundamentais no paralelepípedo

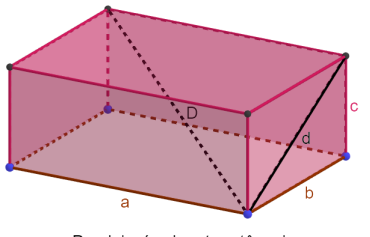

Paralelepípedo reto-retângulo

- VOLUME:  $V = abc$
- · SUPERFÍCIE TOTAL:
	- $S_{\text{total}} = 2(ab + ac + bc)$
- · DIAGONAL DA FACE:  $d = \sqrt{a^2 + b^2}$
- · DIAGONAL DO SÓLIDO:  $D = \sqrt{a^2 + b^2 + c^2}$

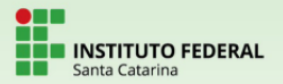

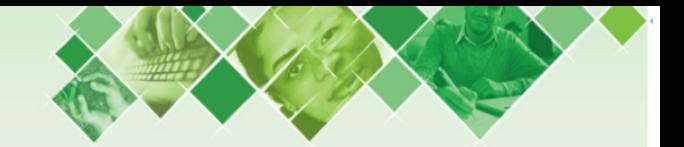

Exemplo: Determine quantos litros cabem em uma caixa, com formato de paralelepípedo reto-retângulo, de medidas 60 cm, 80 cm e 1 m.

Exemplo: Quantos centímetros quadrados de superfície tem o sólido do exemplo anterior? E decímetros quadrados?

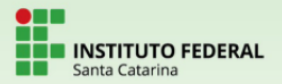

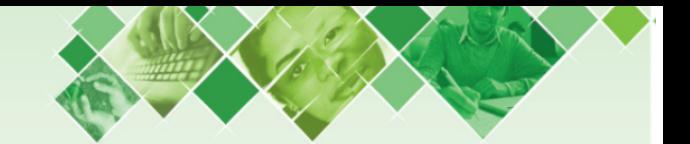

Exemplo: Determine quantos litros cabem em uma caixa, com formato de paralelepípedo reto-retângulo, de medidas 60 cm, 80 cm e 1 m.  $V = 480$  L

Exemplo: Quantos centímetros quadrados de superfície tem o sólido do exemplo anterior? E decímetros quadrados?

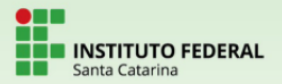

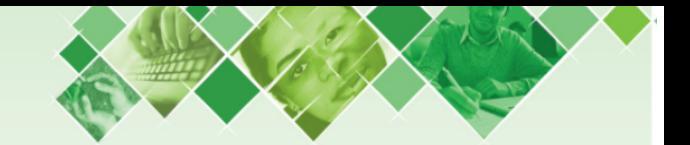

Exemplo: Determine quantos litros cabem em uma caixa, com formato de paralelepípedo reto-retângulo, de medidas 60 cm, 80 cm e 1 m.  $V = 480$  L

Exemplo: Quantos centímetros quadrados de superfície tem o sólido do exemplo anterior? E decímetros quadrados?  $S_{\text{total}} = 37600 \text{ cm}^2 = 376 \text{ dm}^2$ 

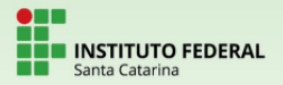

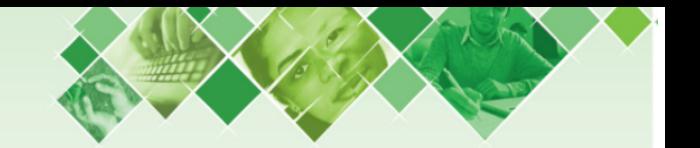

Exemplo: Se um paralelepípedo tem medidas 3, 4 e 5 metros, então qual é a medida da maior diagonal da face desse sólido?

Exemplo: Qual a medida da diagonal do paralelepípedo do exemplo anterior?

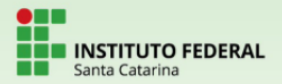

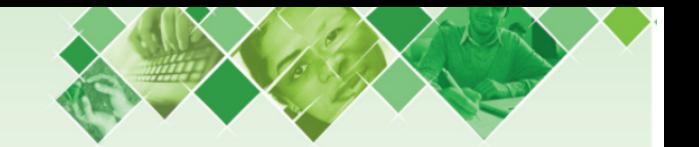

Exemplo: Se um paralelepípedo tem medidas 3, 4 e 5 metros, ent˜ao qual ´e a medida da maior diagonal da face desse s´olido? √  $d=\sqrt{41}$  m

Exemplo: Qual a medida da diagonal do paralelepípedo do exemplo anterior?

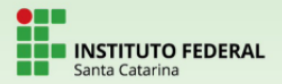

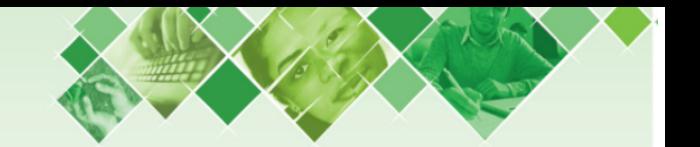

Exemplo: Se um paralelepípedo tem medidas 3, 4 e 5 metros, ent˜ao qual ´e a medida da maior diagonal da face desse s´olido? √  $d=\sqrt{41}$  m

Exemplo: Qual a medida da diagonal do paralelepípedo do exemplo  $\frac{1}{2}$  anterior?  $D = 5\sqrt{2}$  m

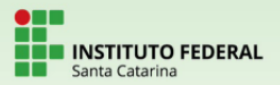

### **Atividades**

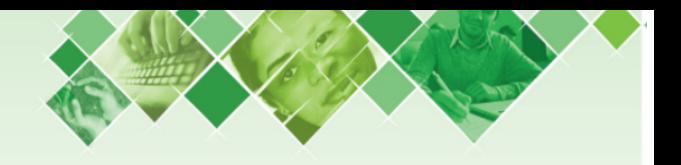

- 1) Sabendo-se que 1000 litros correspondem a 1 metro cúbico, determine quantos litros cabem em uma caixa d'água em forma de paralelepípedo com medidas 3 m, 2 m e 5 m.
- 2) A diagonal da face de um cubo mede 10 cm. Determine a superfície total do mesmo.
- 3) Uma determinada face de um paralelepípedo reto-retângulo tem diagonal 13 cm e uma das medidas igual a 5 cm. Se outra medida do paralelepípedo é 20 cm, então calcule volume e superfície total do mesmo.
- 4) Um cubo de vértices A, B, C, D, E, F, G e H tem o segmento AE como diagonal. Se este AE é aresta de outro cubo, quantas vezes mais volumoso é este outro cubo em relação ao cubo ABCDEFGH?

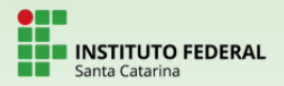

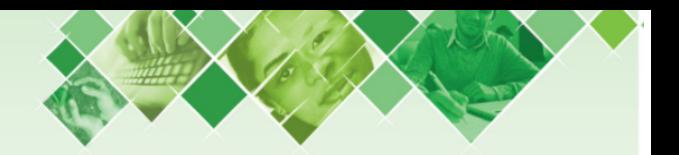

DESAFIO: Um paralelepípedo de medidas a, b e c, dadas em centímetros, tem área total 88 cm $^2$  e volume 48 cm $^3$ . Determine o valor da expressão

$$
\frac{1}{a} + \frac{1}{b} + \frac{1}{c}
$$